# **Practical Concurrent and Parallel Programming 4**

#### Peter Sestoft IT University of Copenhagen

Friday 2016-09-23

# **Plan for today**

- **Performance measurements**
- A class for measuring elapsed wall-clock time
	- Mark0-5: Towards reliable measurements
	- Mark6-7: Automated general measurements
- Measuring execution time
	- of memory accesses
	- of thread creation, start, execution
	- of **volatile** fields
- Measuring the prime counting example
- General advice, warnings and pitfalls

# **Ad: Want to be a student programmer?**

- *Popular Parallel Programming (P3)* project
	- Project goal: To allow spreadsheet users harness the power of multicore computers; or *end-user supercomputing.*
	- ITU: Florian and Alexander (PhDs), Peter Sestoft
	- AAU: Bent Thomsen, Lone Thomsen, Kim Larsen

#### • **We need a research programmer!**

- You need these skills:
	- Strong C#, OO and functional programming skills
	- Disciplined developer
	- Understanding of spreadsheets

## **How long does this method take?**

**private static double multiply(int i) { double x = 1.1 \* (double)(i & 0xFF); return x \* x \* x \* x \* x \* x \* x \* x \* x \* x \* x \* x \* x \* x \* x \* x \* x \* x \* x \* x; }**

- Does an int operation, int-double conversion, and 20 floating-point multiplications
- So takes at least  $20 * 0.4 = 8$  ns
- Tricks used in this code:
	- Make result depend on **i** to avoid caching
	- The **i & 0xFF** is in range 0—255, avoids overflow
	- Multiply **i & 0xFF** by 1.1 to make it floating-point

# **Back-of-the envelope calculations**

- 2.4 GHz processor  $= 0.4$  ns/cycle  $= 0.4 \times 10^{-9}$  s
- Throughput:
	- Addition or multiplication takes 1 cycle
	- Division maybe 15 cycles
	- Transcendental functions, **sin(x)** maybe 100-200?
- Instruction-level parallelism
	- 2-3 integer operations/cycle, only sometimes
- Memory latency
	- Registers: 1 cycle
	- L1 cache: a few cycles
	- L2 cache: many cycles
	- RAM: hundreds of cycles expensive cache misses!

# **Plan for today**

- Performance measurements
- **A class for measuring wall-clock time** 
	- **Mark0-5: Towards reliable measurements**
	- Mark6-7: Automated general measurements
- Measuring execution time
	- of memory accesses
	- of thread creation, start, execution
	- of **volatile** fields
- Measuring the prime counting example
- General advice, warnings and pitfalls

# **A simple Timer class for Java**

- We measure elapsed wall-clock time
	- This is what matters in reality
	- Can measure uniformly on Linux, MacOS, Windows
	- Enables comparison Java/C#/C/Scala/F# etc

```
Benchmark.java public class Timer { 
                                                                    Benchmark.java
   private long start, spent = 0; 
   public Timer() { play(); } 
   public double check() 
   { return (System.nanoTime()-start+spent)/1e9; } 
   public void pause() { spent += System.nanoTime()-start; } 
   public void play() { start = System.nanoTime(); } 
}
```
- Alternatives: total CPU time, or user + kernel
- Never use imprecise, slow **new Date().getTime()**
- Q: Reasons to measure total CPU time?

## **Mark0: naïve attempt**

```
public static void Mark0() { 
   Timer t = new Timer(); 
   double dummy = multiply(10); 
   double time = t.check() * 1e9; 
   System.out.printf("%6.1f ns%n", time); 
} 
                                     Useless
```
- Useless because
	- Runtime start-up costs larger than execution time
	- Timer resolution too coarse, likely 100 ns
	- So result are unrealistic and vary a lot

**5000.0 ns 6000.0 ns 4500.0 ns** 

# **Mark1: Measure many operations**

```
public static void Mark1() { 
Quite useless 
  Timer t = new Timer();
   Integer count = 1_000_000; 
   for (int i=0; i<count; i++) { 
     double dummy = multiply(i); 
   } 
  double time = t.check() * 1e9 / count;
   System.out.printf("%6.1f ns%n", time); 
} 
                                             5.0 ns 
                                             5.5 ns 
                                             5.0 ns
```
- Measure 1 million calls; better but fragile:
	- If **count** is larger, optimizer may notice that result of **multiply** is not used, and remove call **0.1 ns**
	- So-called "dead code elimination"
	- May give completely unrealistic results

**0.1 ns** 

**0.0 ns** 

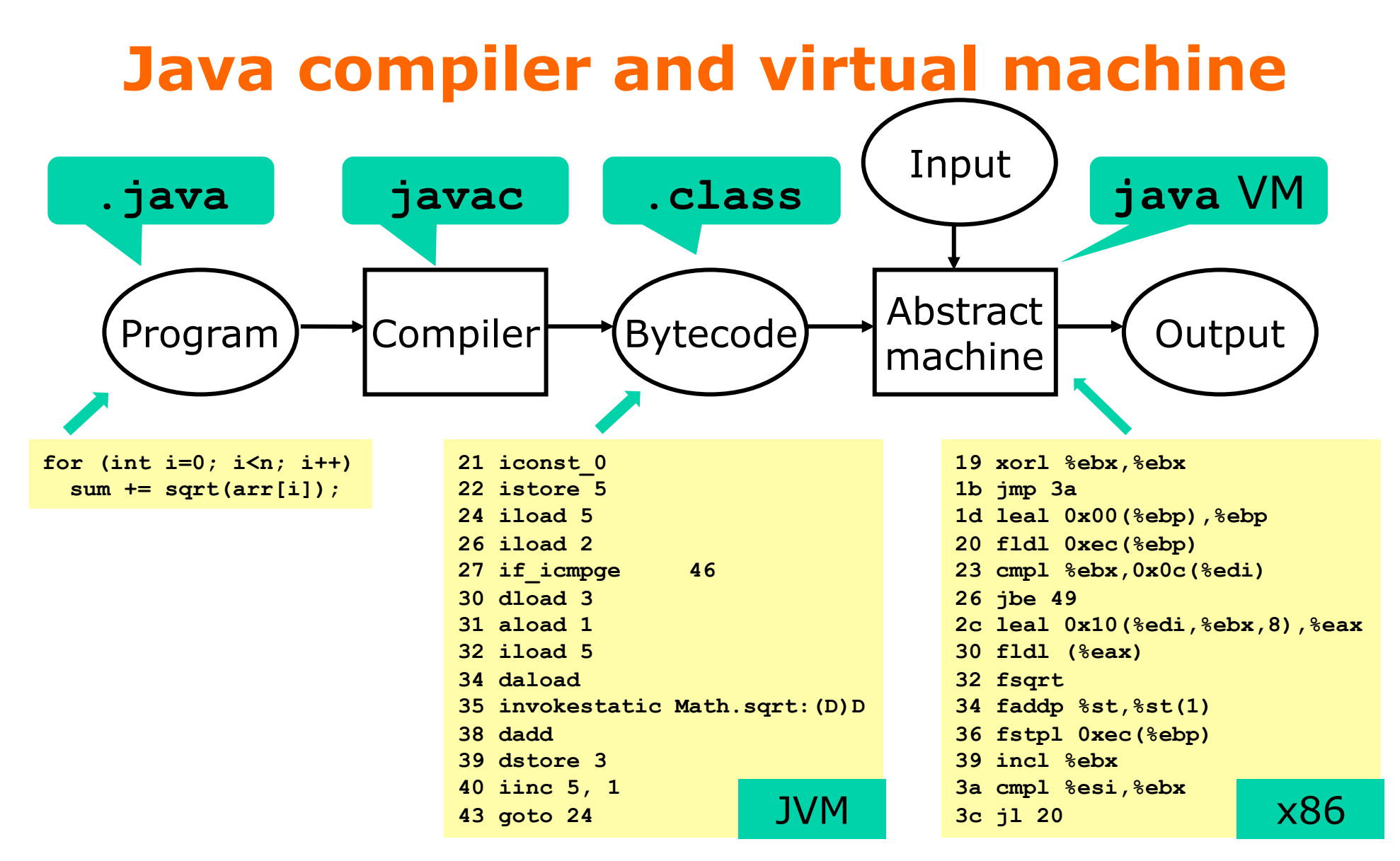

- The **javac** compiler is simple, makes no optimizations
- The **java** runtime system (JIT) is clever, makes many

## **Mark2: Avoid dead code elimination**

```
public static double Mark2() { 
  Timer t = new Timer();
  int count = 100\ 000\ 000; double dummy = 0.0; 
   for (int i=0; i<count; i++) 
     dummy += multiply(i); 
  double time = t.\text{check}() * 1e9 / count;
   System.out.printf("%6.1f ns%n", time); 
   return dummy; 
} 
                                            30.5 ns 
                                            30.4 ns 
                                            30.3 ns
```
• Much more reliable

# **Mark3: Automate multiple samples**

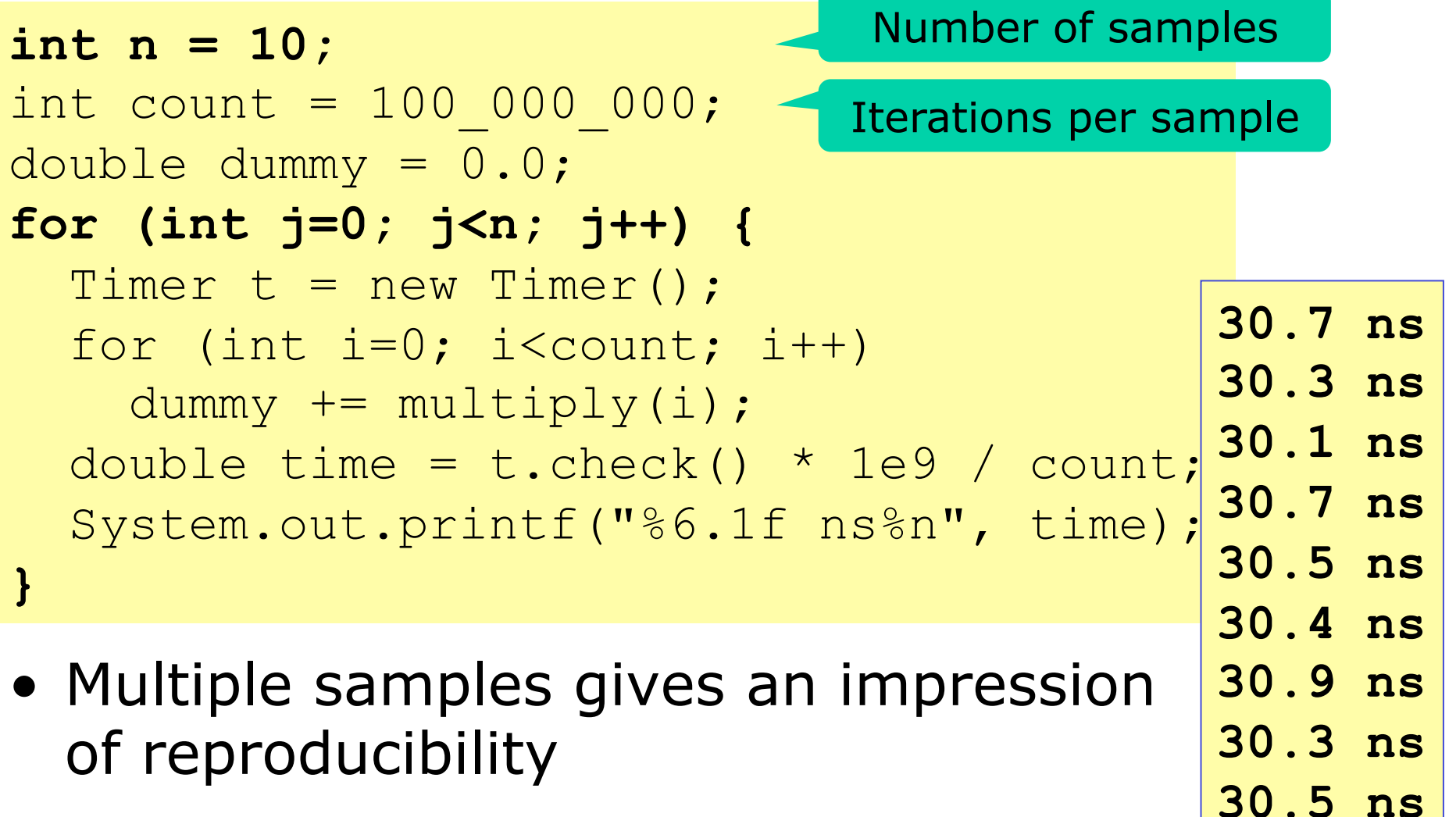

**30.8 ns** 

## **Mark4: Compute standard deviation**

```
int count = 100\ 000\ 000;double st = 0.0, sst = 0.0; 
for (int j=0; j\leq n; j++) {
  Timer t = new Timer();
  for (int i=0; i<count; i++)
    dummy += multiply(i);
  double time = t.check() * 1e9 / count;
   st += time; 
   sst += time * time; 
} 
double mean = st/n, 
       sdev = Math.sqrt((sst - mean*mean*n)/(n-1));System.out.printf("%6.1f ns +/- %6.3f %n", mean, sdev); 
                                       Is this a reasonable 
                                         iteration count?
```
• The standard deviation σ summarizes the variation around the mean, in a single number

**30.3 ns +/- 0.137** 

#### **Statistics: Central limit theorem**

• The average of n independent identically distributed observations  $t_1$ ,  $t_2$ , ...,  $t_n$  tends to follow the normal distribution  $N(u,\sigma^2)$  where

$$
\mu \hspace{.2cm} = \hspace{.2cm} \tfrac{1}{n} \sum_{j=1}^n t_j
$$

$$
\sigma \quad = \quad \sqrt{\tfrac{1}{n}\sum_{j=1}^n t_j^2 - \mu^2}
$$

when n tends to infinity

• Eg with probability 68.3% the "real" result is between 30.163 ns and 30.437 ns

# **The normal distribution N(µ,σ2)**

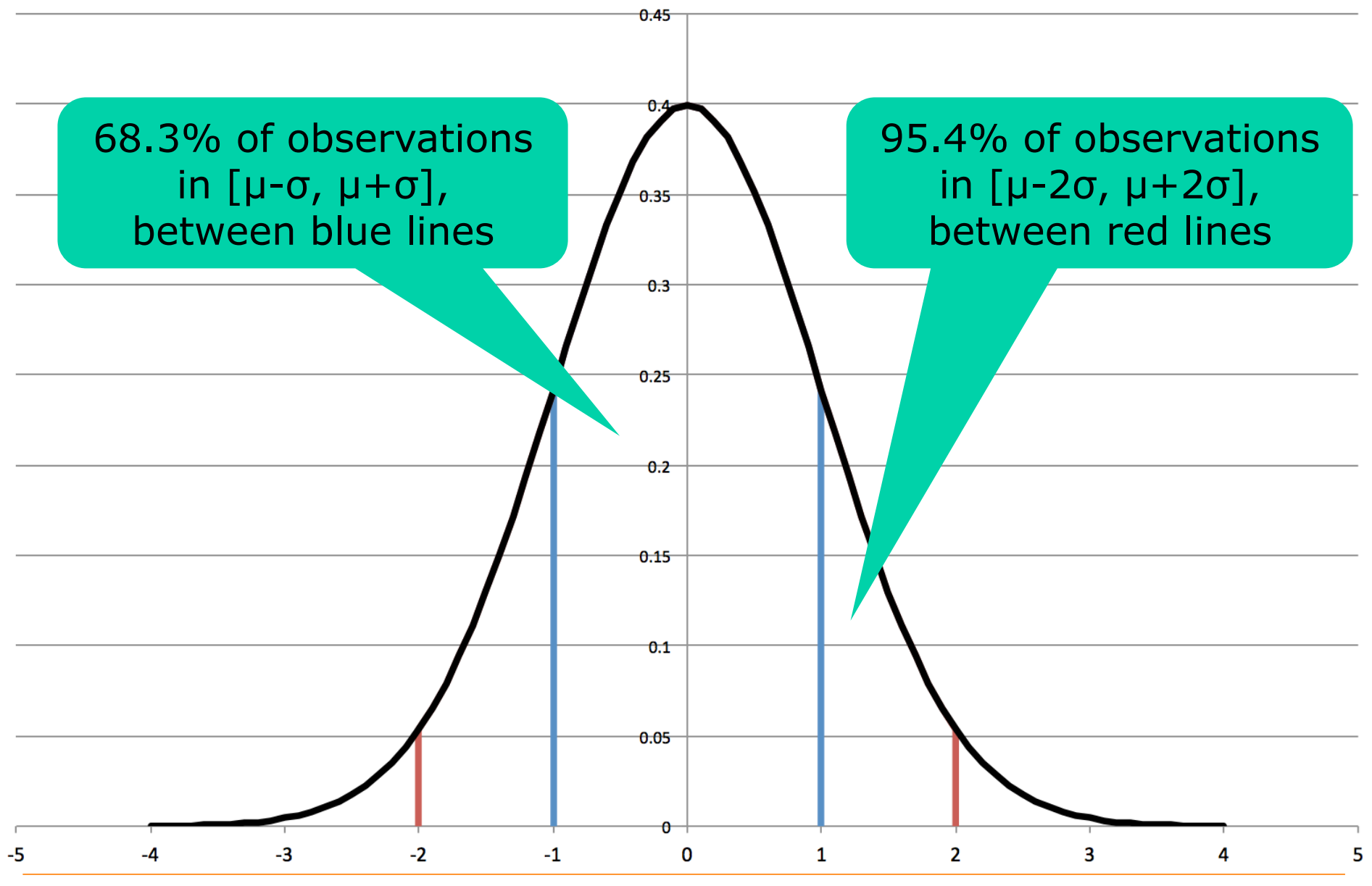

IT University of Copenhagen

#### **Mark5: Auto-choose iteration count**

```
int n = 10, count = 1, totalCount = 0;
double dummy = 0.0, runningTime = 0.0; 
do { 
   count *= 2; 
   double st = 0.0, sst = 0.0; 
  for (int j=0; j\leq n; j++) {
    Timer t = new Timer();
     for (int i=0; i<count; i++) 
      dummy += multiply(i);
     runningTime = t.check(); 
     double time = runningTime * 1e9 / count; 
    st += time;sst += time * time;
     totalCount += count; 
   } 
  double mean = st/n, sdev = Math.sqrt( (sst - mean*mean*n) / n)} while (runningTime < 0.25 && count < Integer.MAX_VALUE/2); 
return dummy / totalCount; 
                                Double count until ...
```
#### **Example results from Mark5**

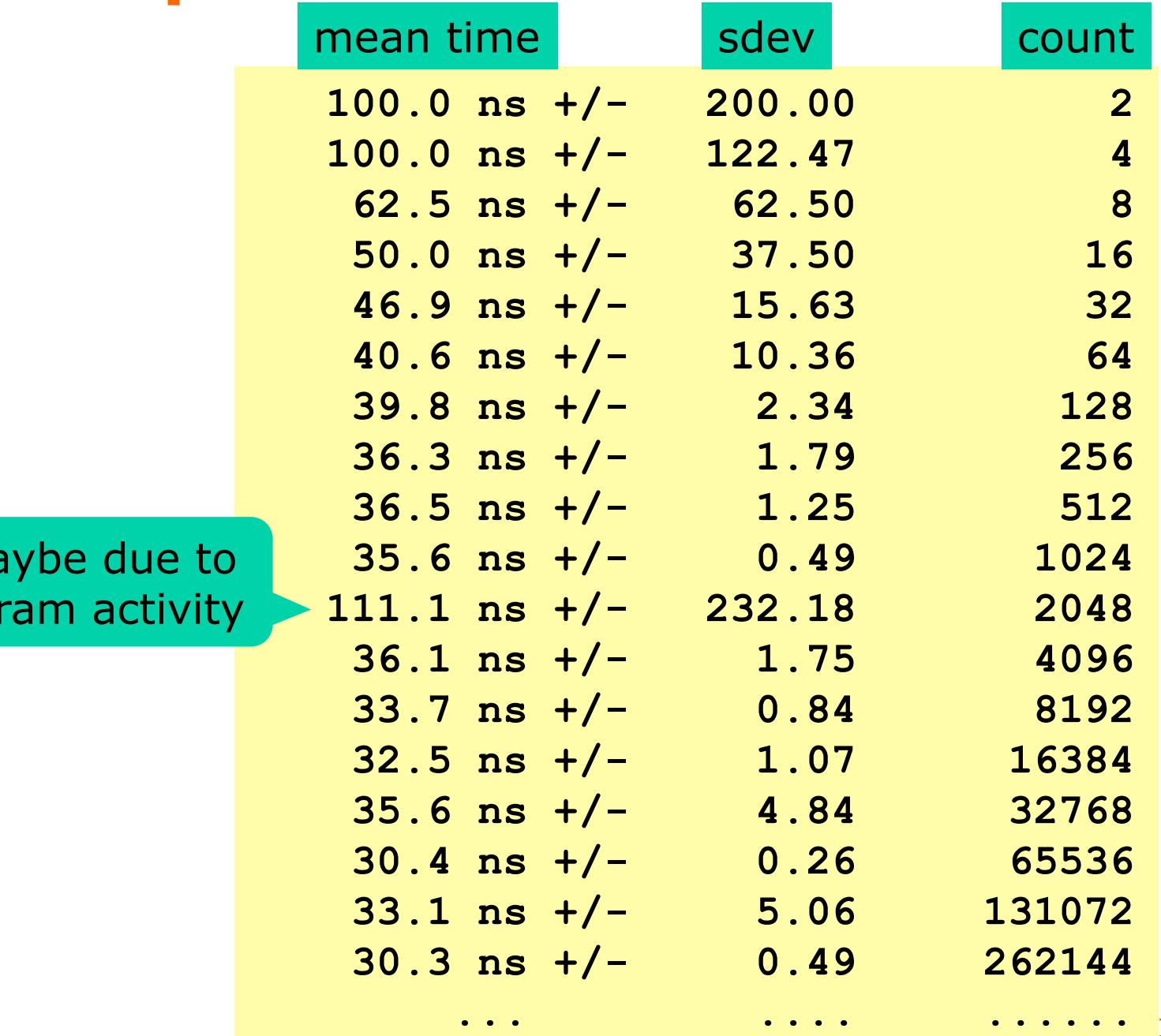

Outlier, ma other progr

#### **Advantages of Mark5**

- The early rounds  $(2, 4, ...)$  serve as warm-up – Make sure the code is in memory and cache
- Measured code loop runs at least 0.25 sec
	- Roughly 500 million CPU cycles
	- Lessen impact of other activity on computer
	- Makes sure code has been JIT compiled
- Still, total time spent measuring at most 1 sec
	- Because last measurement runs at most 0.5 sec
	- and sum of previous times is same time as last one
		- because  $2 + 4 + 8 + ... + 2<sup>n</sup> < 2<sup>n+1</sup>$
- Independent of problem and hardware

# **Development of the benchmarking method**

- Mark0: Measure one call, useless
- Mark1: Measure many calls, nearly useless
- Mark2: Avoid dead code elimination
- Mark3: Automate multiple samples
- Mark4: Compute standard deviation
- Mark5: Automate choice of iteration count
- But need to measure not just **multiply**!

# **Plan for today**

- Performance measurements
- A class for measuring elapsed wall-clock time
	- Mark0-5: Towards reliable measurements

#### – **Mark6-7: Automated general measurements**

- Measuring execution time
	- of memory accesses
	- of thread creation, start, execution
	- of **volatile** fields
- Measuring the prime counting example
- General advice, warnings and pitfalls

#### **Mark6: Generalize to any function**

```
public interface IntToDoubleFunction { 
   double applyAsDouble(int i); 
} 
                                                      From 
                                                 java.util.function
```

```
static double Mark6(String msg, IntToDoubleFunction f) { 
   ... 
   do { 
     ... 
    for (int j=0; j<n; j++) {
 ... 
      for (int i=0; i<count; i++)
         dummy += f.applyAsDouble(i); 
       ... 
 } 
 ... 
    System.out.printf("%-25s %15.1f ns %10.2f %10d%n", msg,
   } while (runningTime<0.25 && count<Integer.MAX_VALUE/2); 
   return dummy / totalCount; 
} 
                                             Call given 
                                             function f
```
#### **Example use of Mark6**

Method reference to the function to be measured

**Mark6("multiply", Benchmark::multiply);** 

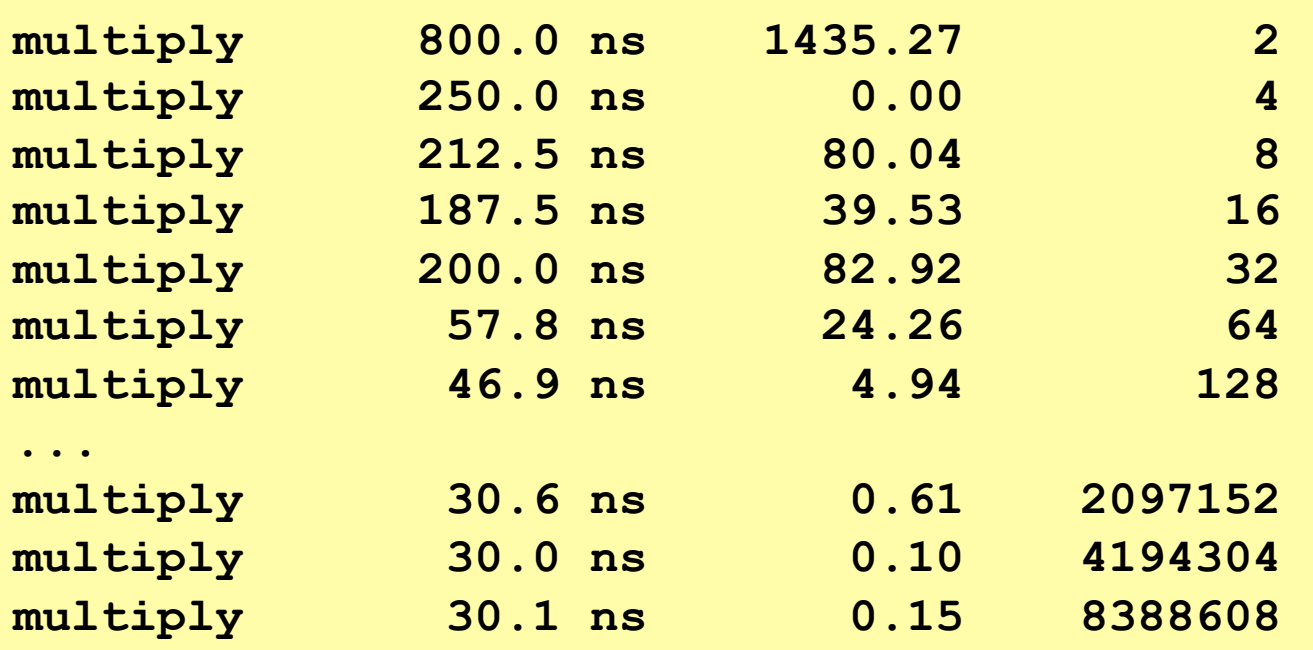

IT University of Copenhagen

#### **Mark7: Print only last measurement**  public static double Mark7(String msg, IntToDoubleFunction f ... do { . . . . . <u>.</u> } while (runningTime<0.25 && count<Integer.MAX\_VALUE/2);  **double mean = st/n, sdev = Math.sqrt((sst - mean\*mean\*n)/(n-1)); System.out.printf("%-25s %15.1f ns %10.2f %10d%n", ...);** return dummy / totalCount; } Printing moved from here to outside loop

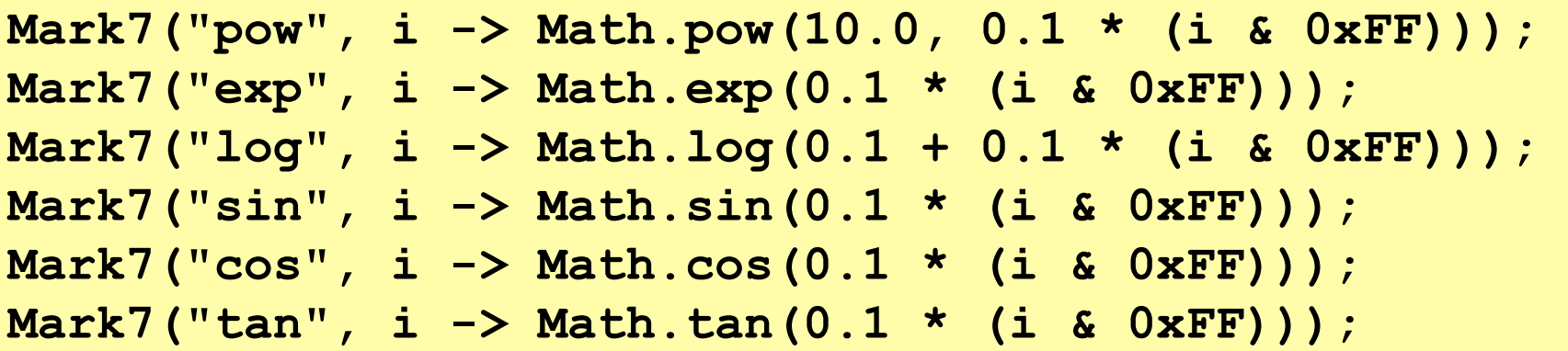

Lambda expressions for functions to be measured

**...** 

## **Mark 7 benchmarking results for Java mathematical functions**

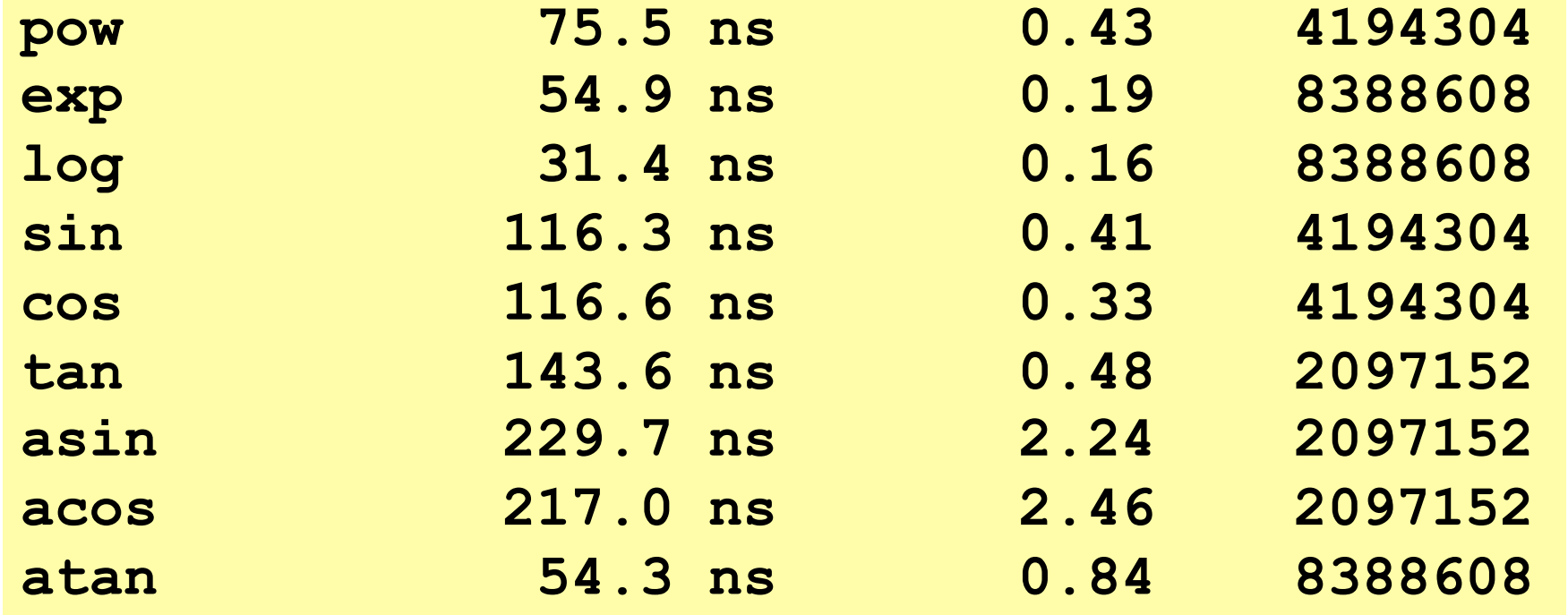

• 2.4 GHz Intel i7; MacOS 10.9.4; 64-bit JVM 1.8.0 11

• So **sin(x)** takes 116.3 ns x 2.4 GHz = 279 cycles – approximately

# **Saving measurements to a text file**

- Command line in Linux, MacOS, Windows **java Benchmark > benchmark-20150918.txt**
- In Linux, MacOS get both file and console

**java Benchmark | tee benchmark-20150918.txt**

#### **Platform identification**

```
public static void SystemInfo() { 
   System.out.printf("# OS: %s; %s; %s%n", 
                      System.getProperty("os.name"), 
                      System.getProperty("os.version"), 
                      System.getProperty("os.arch")); 
   System.out.printf("# JVM: %s; %s%n", 
                      System.getProperty("java.vendor"), 
                      System.getProperty("java.version")); 
   // The processor identifier works only on MS Windows: 
   System.out.printf("# CPU: %s; %d \"cores\"%n", 
                      System.getenv("PROCESSOR_IDENTIFIER"), 
                      Runtime.getRuntime().availableProcessors()); 
   java.util.Date now = new java.util.Date(); 
   System.out.printf("# Date: %s%n", 
     new java.text.SimpleDateFormat("yyyy-MM-dd'T'HH:mm:ssZ").format(now)); 
}
```
• Output information about platform and date:

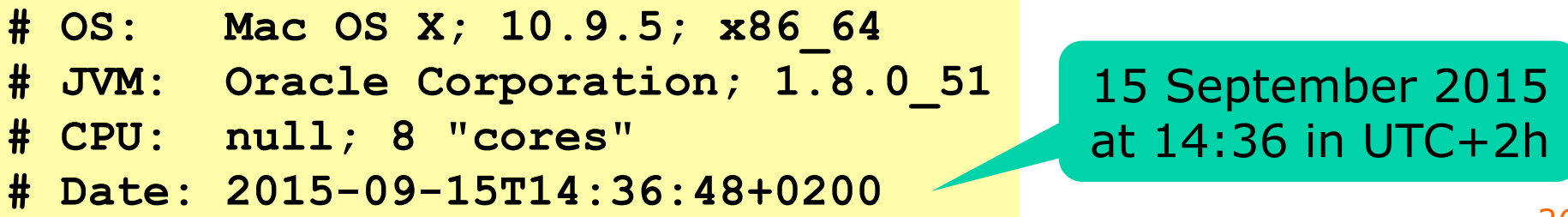

# **Plan for today**

- Performance measurements
- A class for measuring elapsed wall-clock time
	- Mark0-5: Towards reliable measurements
	- Mark6-7: Automated general measurements

#### • **Measuring execution time**

- of memory accesses
- of thread creation, start, execution
- of **volatile** fields
- Measuring the prime counting example
- General advice, warnings and pitfalls

#### **Cost of memory access**

• CPU is fast, RAM slow. Solution: caches

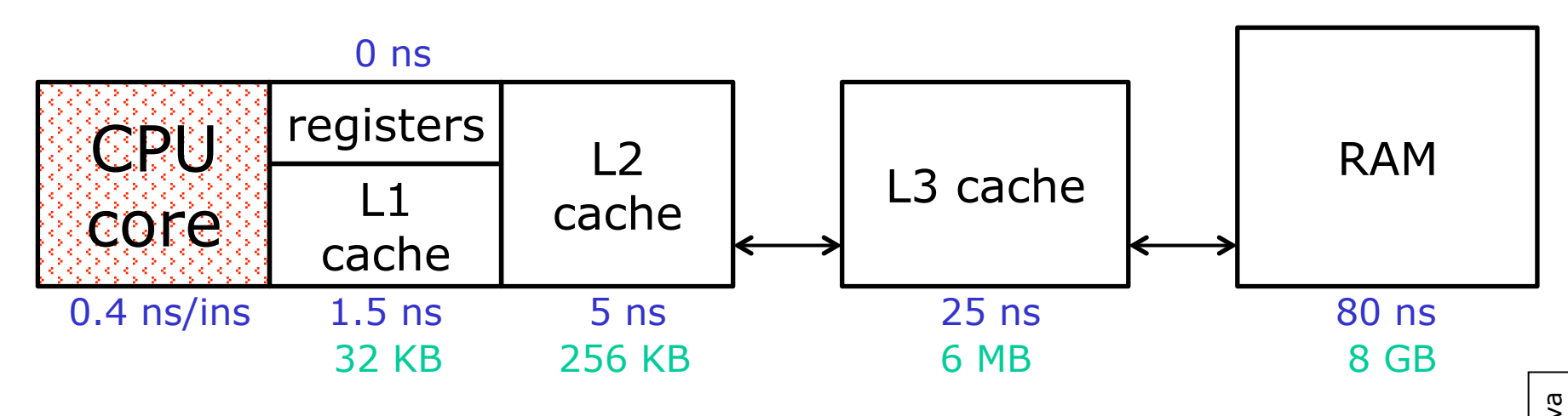

• How *measure* it: Array access with "jumps"

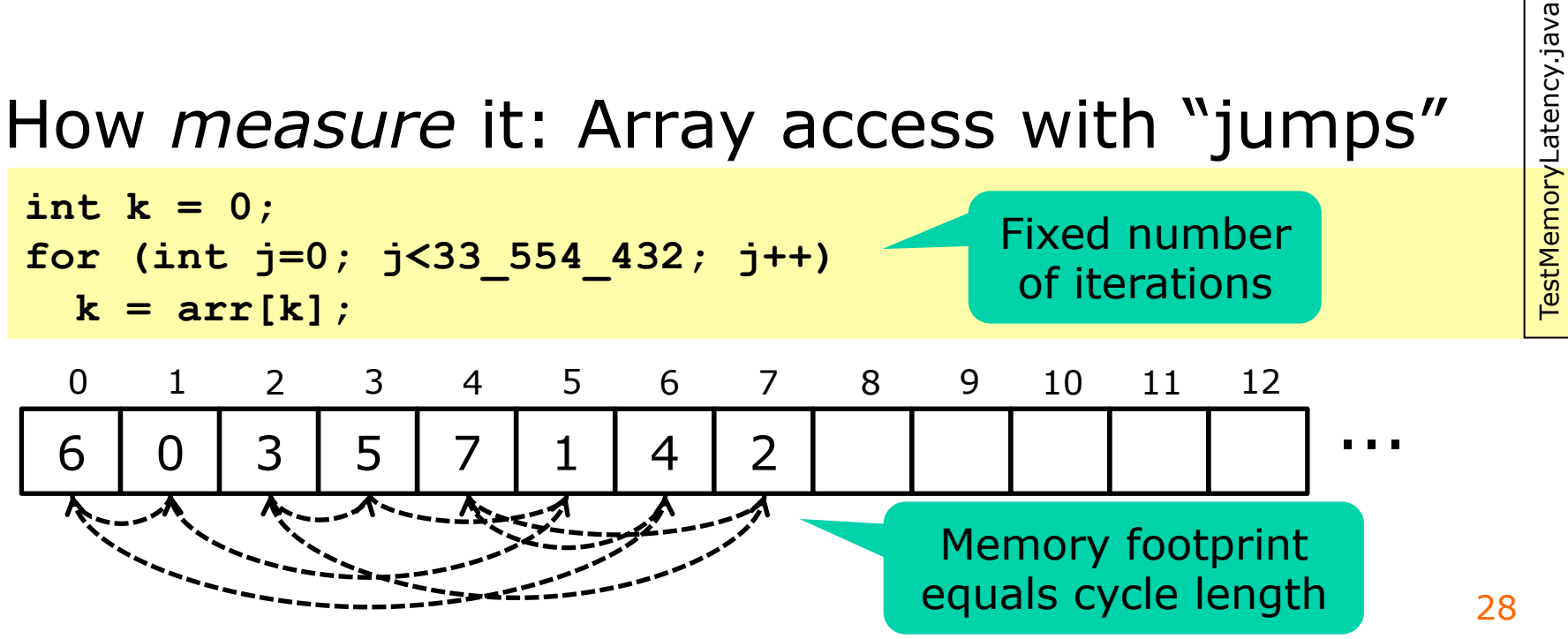

#### **Memory speeds ns/access as function of memory footprint (bytes)**

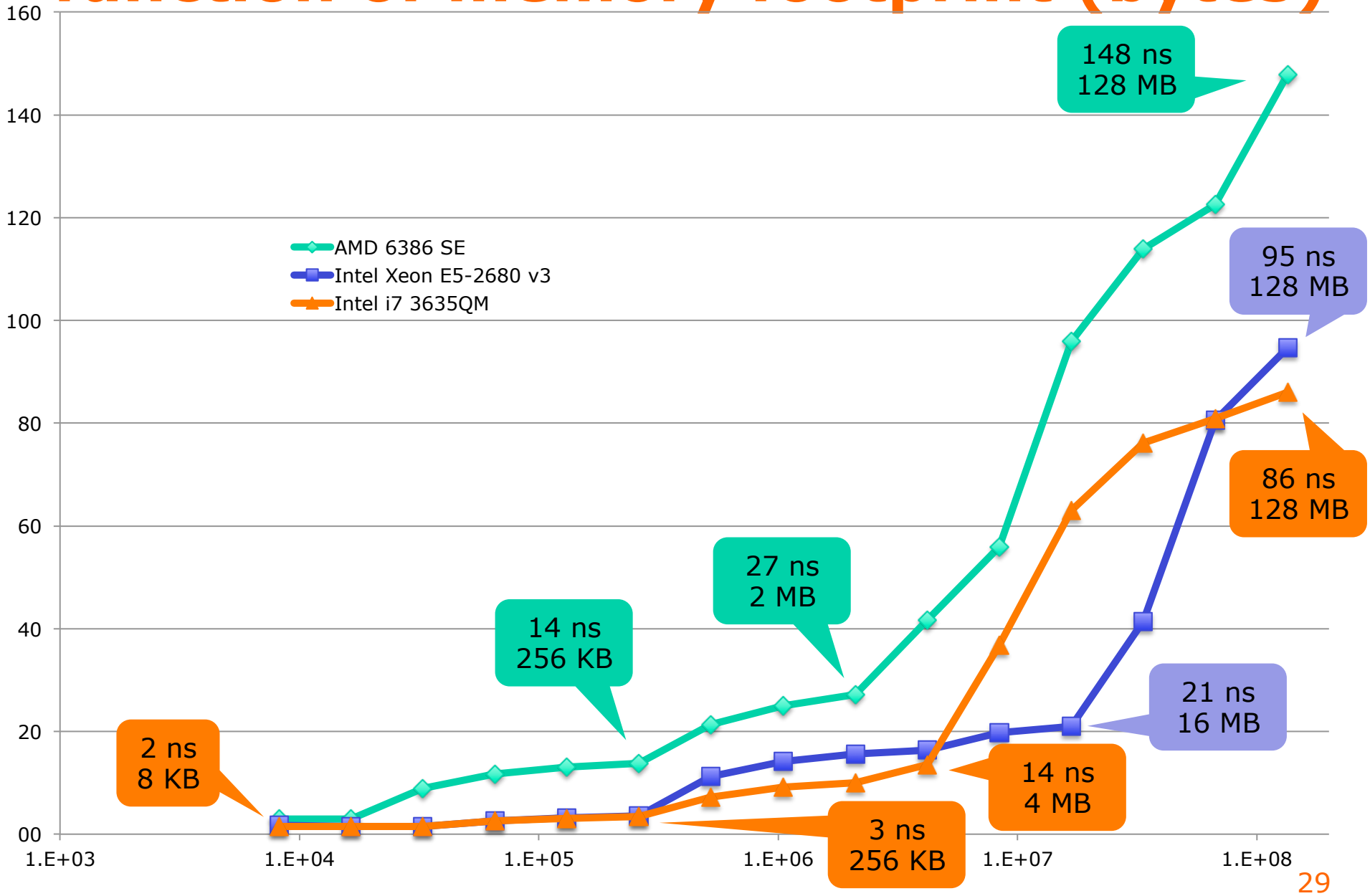

# **Cost of object creation**

• First: how long to create an ordinary object?

```
class Point { 
   public final int x, y; 
   public Point(int x, int y) { this.x = x; this.y = y; } 
} 
Mark6("Point creation", 
       i \rightarrow {
          Point p = new Point(i, i); 
          return p.hashCode(); 
       });
```
- Result on i7, approximately 80 ns
- Q: Why return **p.hashCode()**?
- Computing the hash code takes 3.3 ns
	- Q: How can I know that?

TestTimeThreads.java TestTimeThreads.java

# **Cost of thread creation**

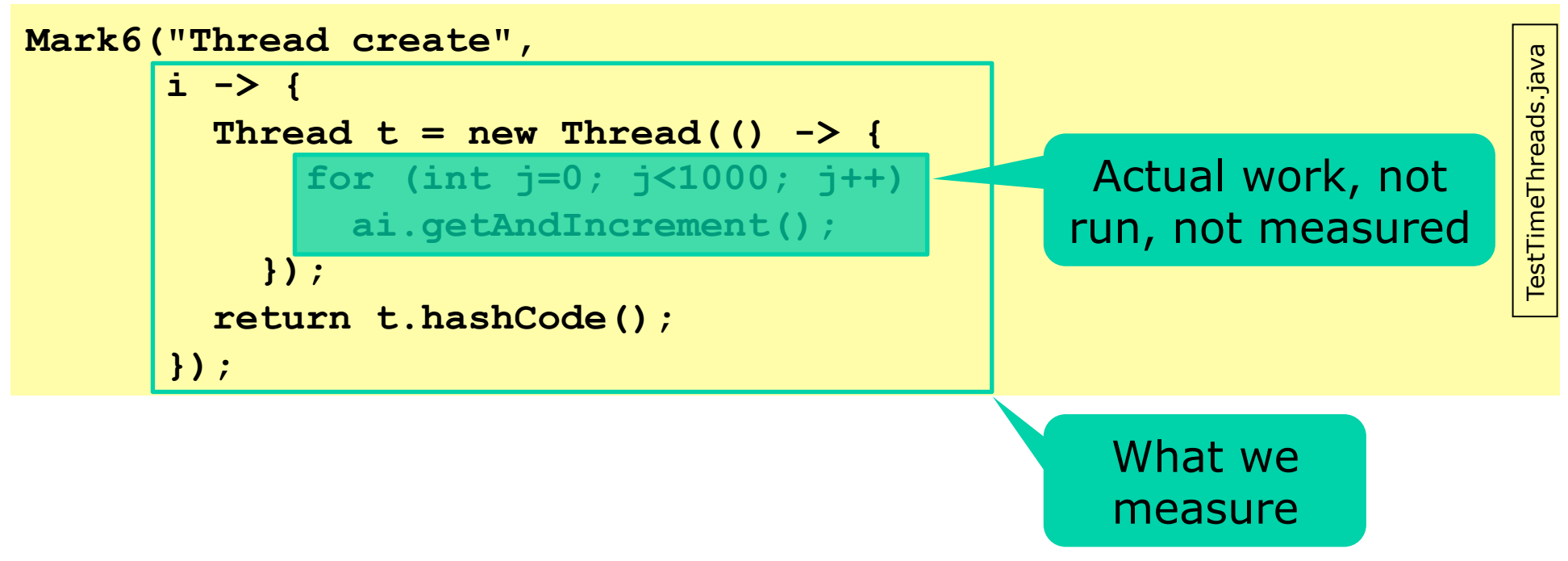

- Takes 1030 ns, or 13 x slower than a Point
	- So a Thread object must be somewhat complicated

#### **Cost of thread create + start**

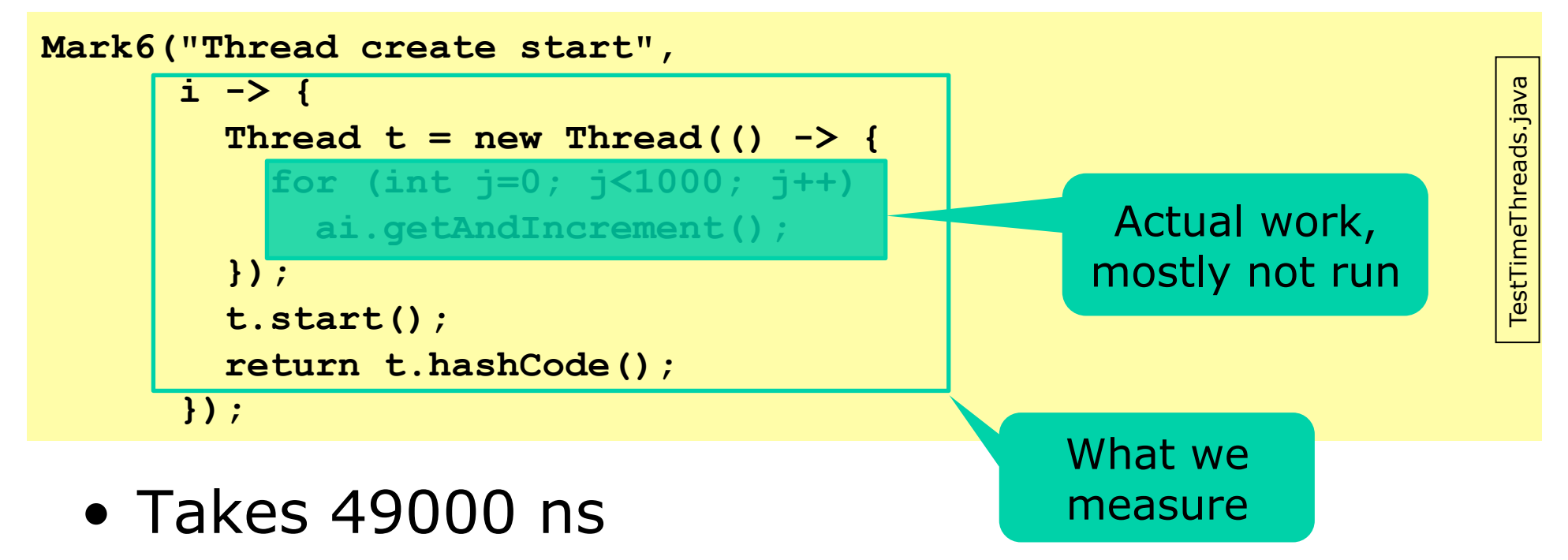

- So a lot of work goes into setting up a task – Even after creating it
- Note: does **not** include executing the loop

# **Cost of thread create+start+run+join**

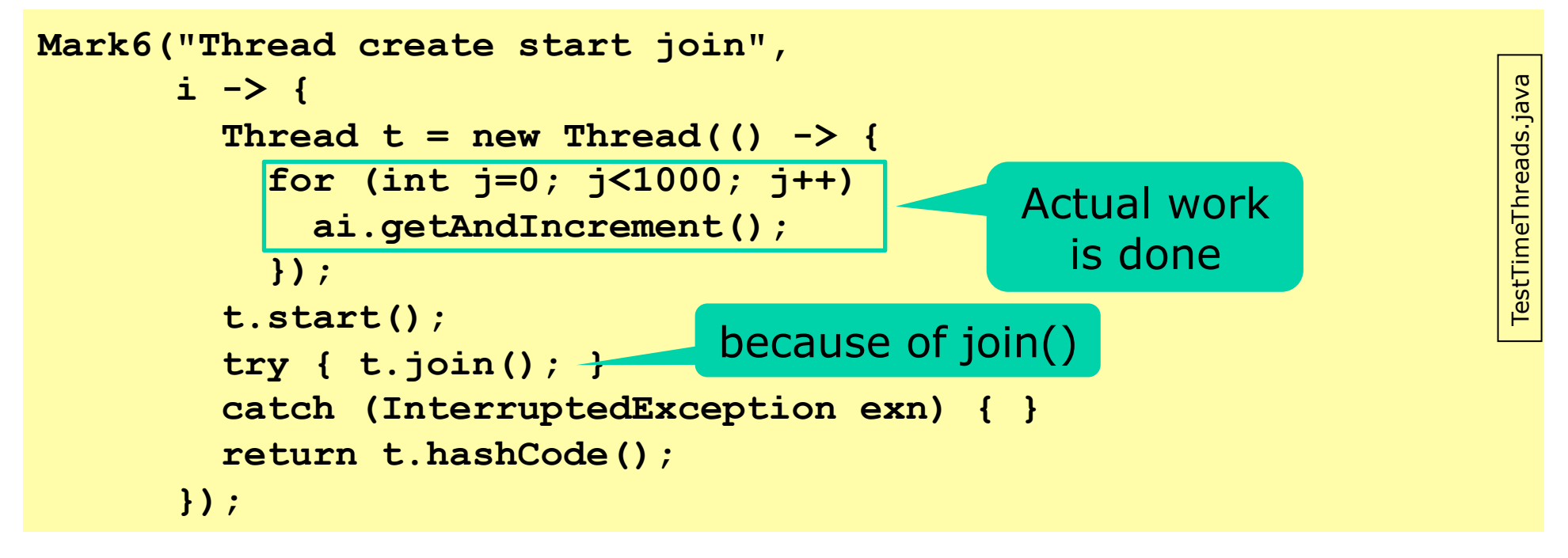

- Takes 72700 ns
- Of this, the actual work is 6580 ns, in loop
- Thus ca. 1080 ns to create; 48000 ns to start; 13000 ns run and join; 6580 ns actual work
- *Never create threads for small computations*

# **Cost of taking a free lock**

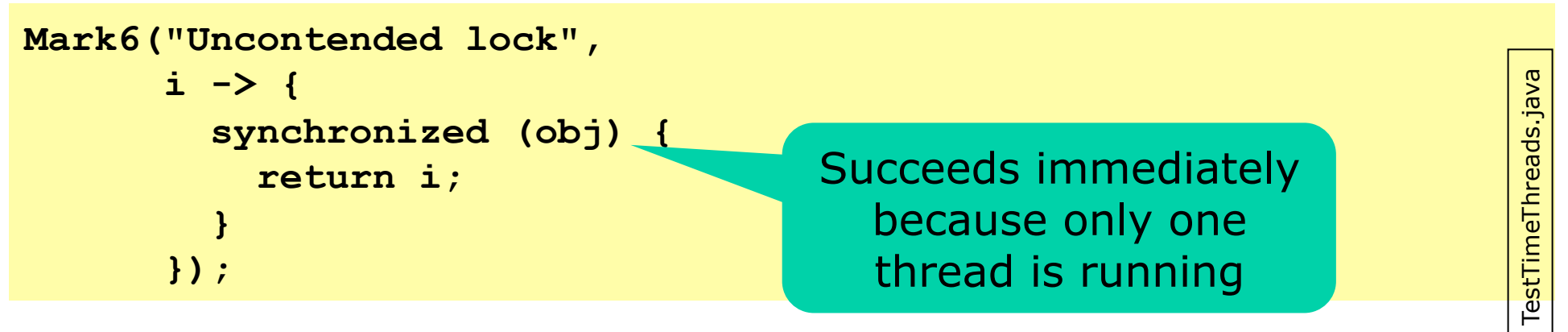

- Takes 4.5 ns although sometime 20 ns instead
- Both are very fast
	- The result of much engineering on the Java VM
	- Taking a free lock was much slower in early Java
	- Today no need to use "double-checked-locking", Goetz antipattern p. 349
- Q: Is it possible to measure time to take a lock already held by another thread?

#### **Cost of volatile**

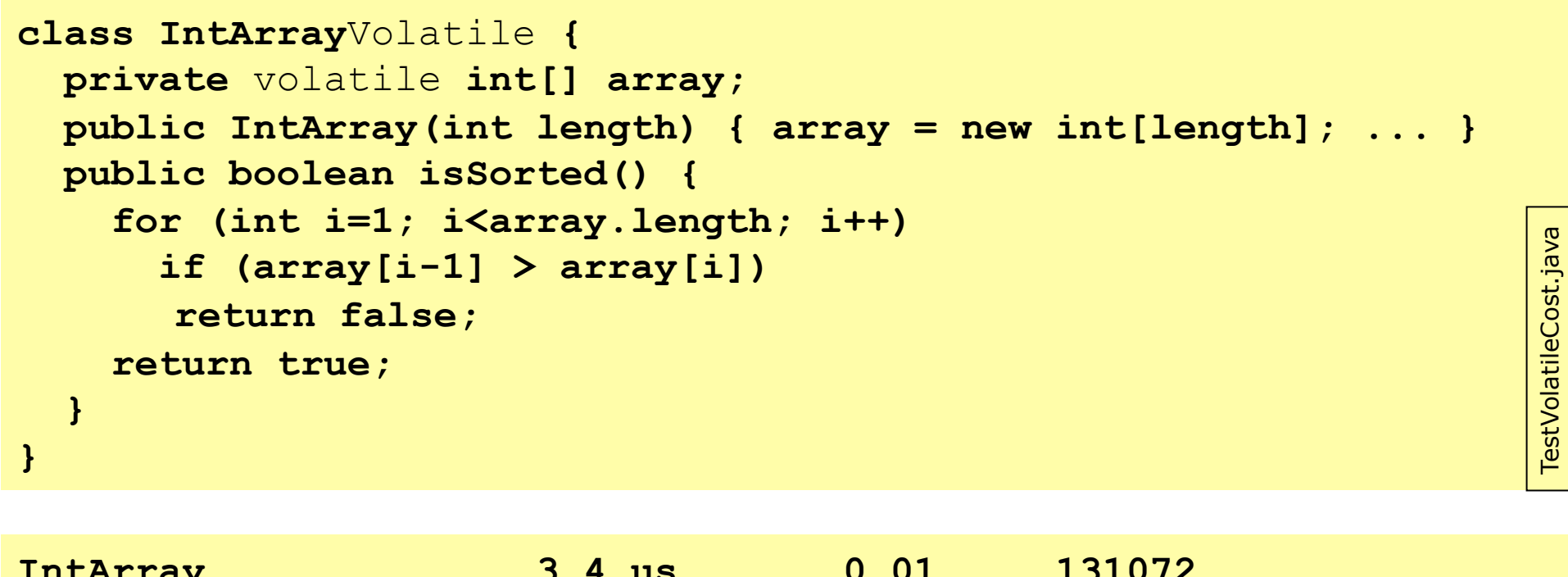

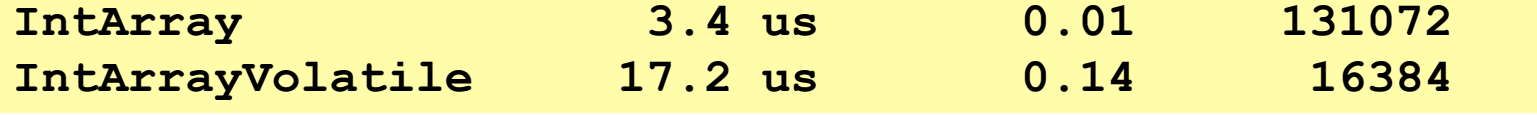

- Volatile read is 5 x slower in this case – JIT compiler performs fewer optimizations
- Q: Why not make volatile the default?

## **Volatile prevents JIT optimizations**

#### • For-loop body of **isSorted**, JITted x86 code:

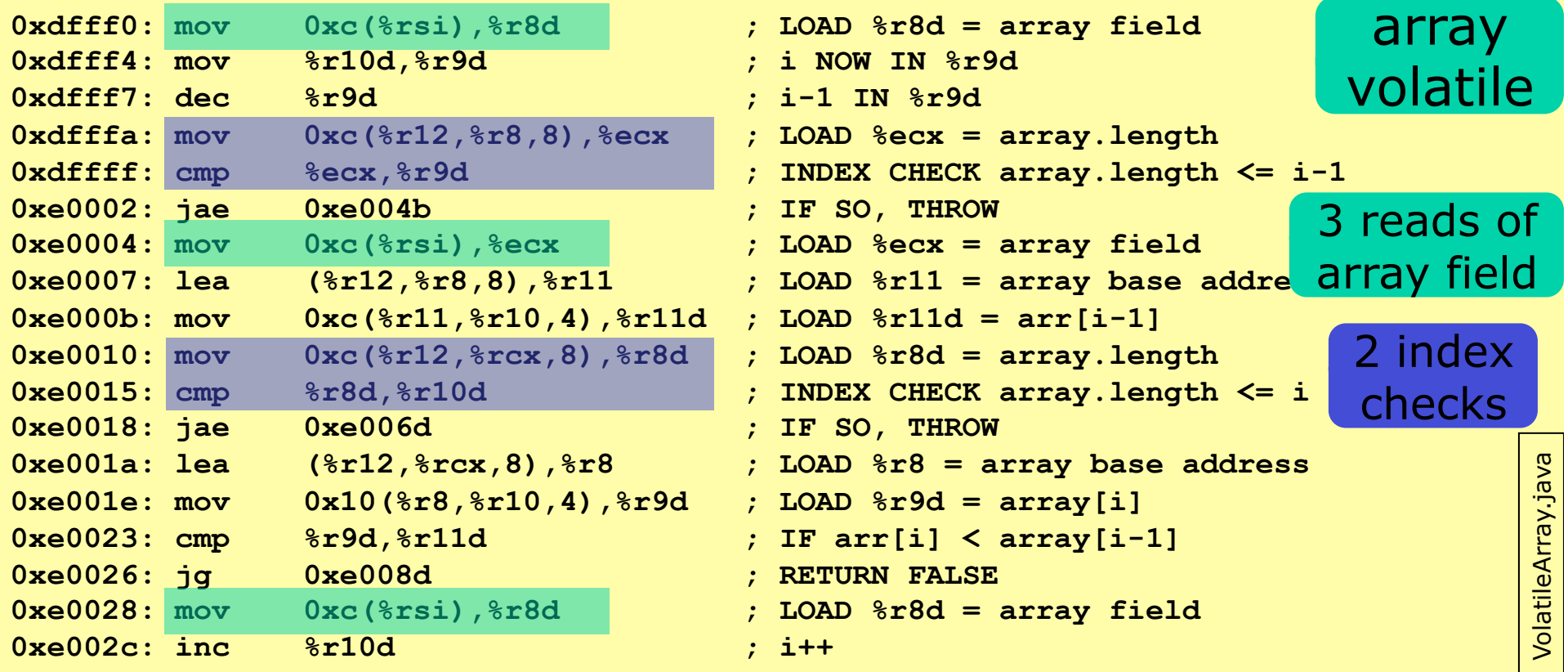

#### • Non-volatile: read **arr** once, unroll loop, ...:

36

not

ile

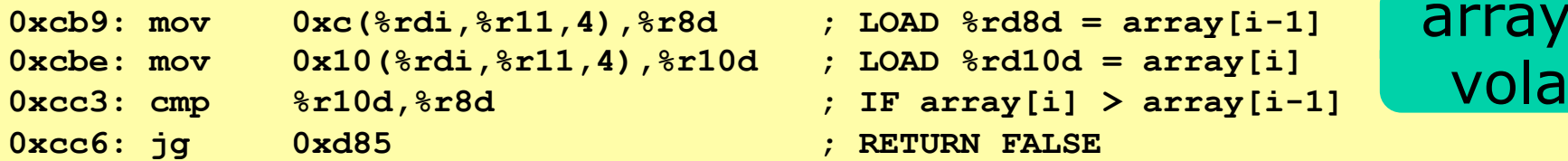

#### **Full measurements on two platforms**

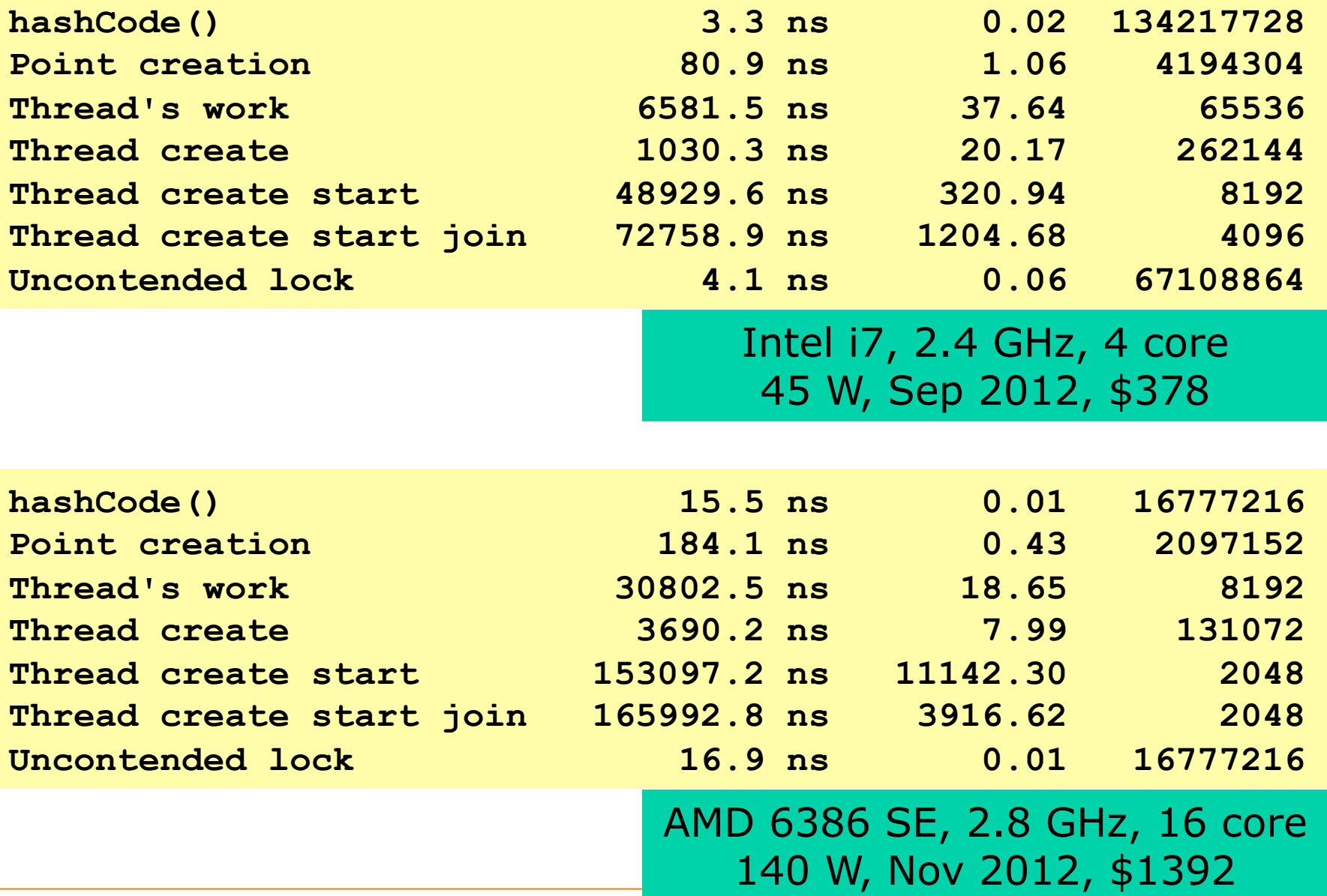

# **Plan for today**

- Performance measurements
- A class for measuring elapsed wall-clock time
	- Mark0-5: Towards reliable measurements
	- Mark6-7: Automated general measurements
- Measuring execution time
	- of memory accesses
	- of thread creation, start, execution
	- of **volatile** fields
- **Measuring the prime counting example**
- General advice, warnings and pitfalls

## **Measuring TestCountPrimes**

```
final int range = 100_000; 
Mark6("countSequential", 
       i -> countSequential(range)); 
Mark6("countParallel", 
       i -> countParallelN(range, 10));
```
- Include Mark6 and Mark7 in source file – Modified to show microseconds not nanoseconds
- Reduce range to 100,000
- Threads must be join()'ed to measure time
	- Else you just measure the time to create and start, not the time to actually compute

# **TestCountPrimes results, 10 threads**

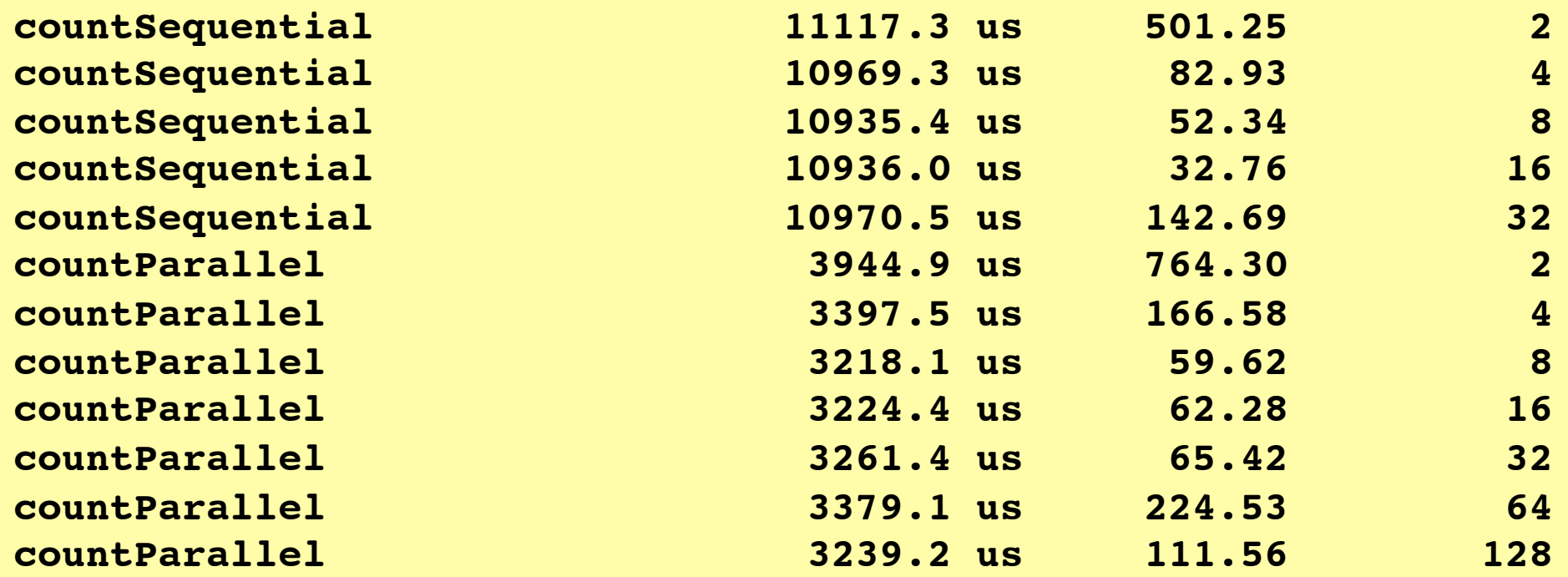

- So 10 threads is  $10970/3239 = 3.4$  x faster
- What about 1 thread, 2, ..., 32 threads?

## **Measuring different thread counts**

```
Mark7("countSequential", i -> countSequential(range));
for (int c=1; c<=100; c++) { 
   final int threadCount = c; 
   Mark7(String.format("countParallelLocal %6d", 
                        threadCount), 
         i -> countParallelNLocal(range, threadCount)); 
}
```
#### • Q: Why the **final int threadCount = c**?

TestCountPrimesThreads.java TestCountPrimesThreads.java

#### **TestCountPrimes results**

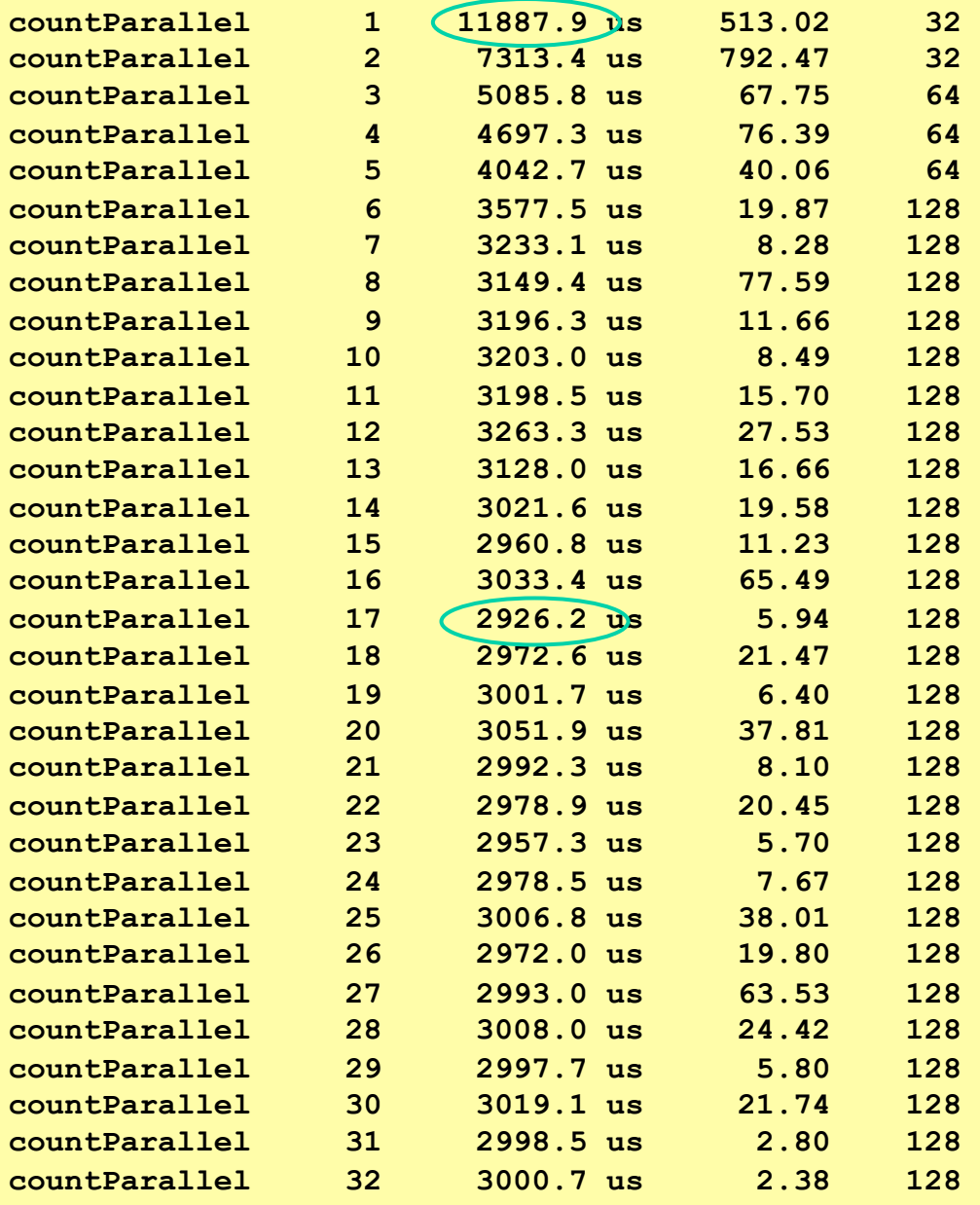

- One thread slower than sequential
- Max speedup 4.1x
- From some point, more threads are worse
- How choose best thread count?
- Tasks and executors are better than threads, week 5

## **Making plots of measurements**

- Zillions of plotting and charting programs, including Excel, Gnuplot, R, Ploticus, ...
- Always use scatter (x-y) plots, no smoothing

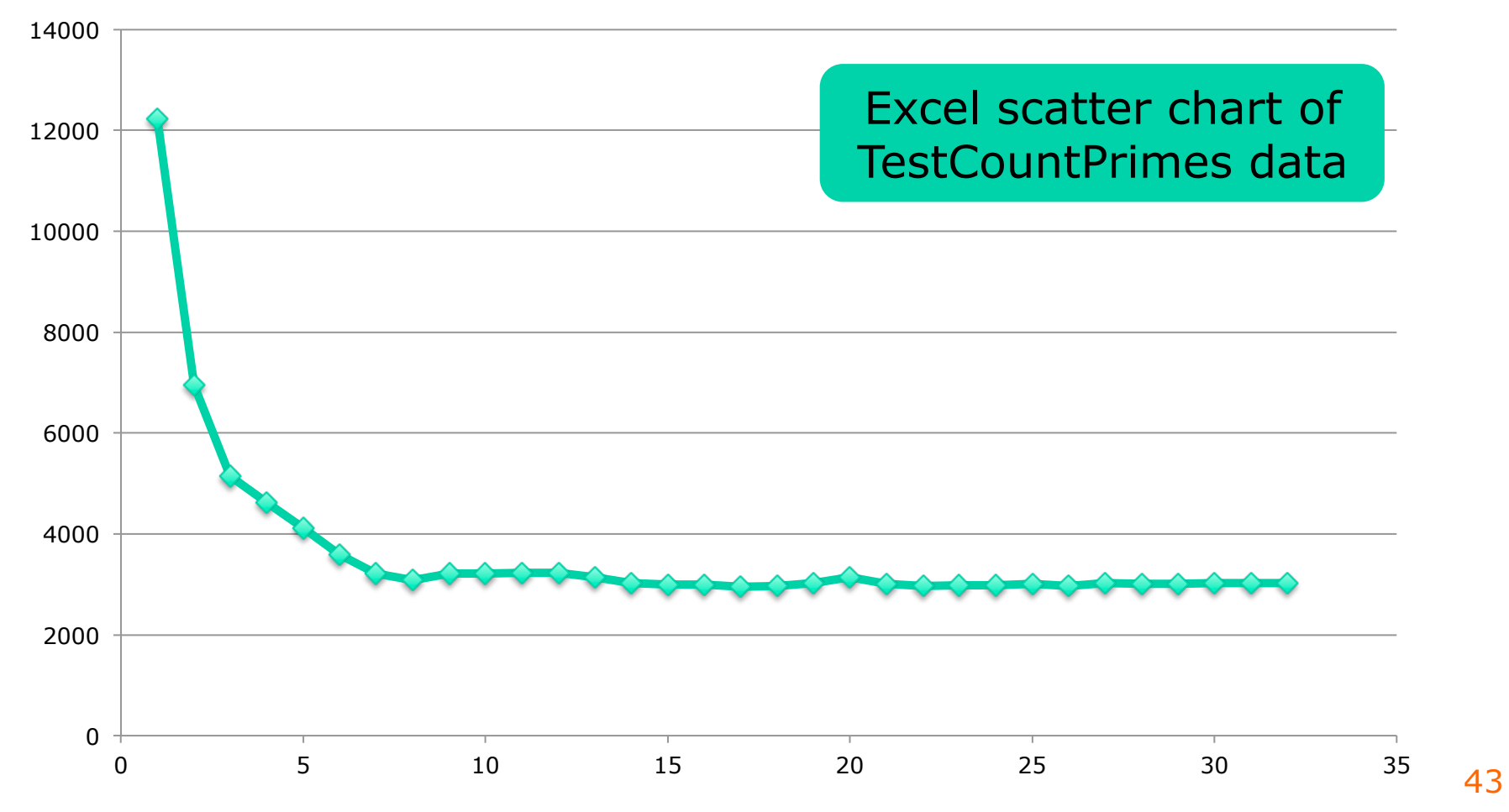

# **General advice**

- To avoid interference with measurements, shut down other programs: mail, Skype, browsers, Dropbox, iTunes, MS Office ...
- Disable logging and debugging messages
- Compile with optimizations enabled
- Never measure inside IDEs such as Eclipse
- Turn off power-savings modes
- Run on mains power, not on battery
- Lots of differences between
	- Runtime systems: Oracle, IBM Java; Mono, .NET
	- CPUs: Intel i5, i7, Xeon, AMD, ARM, ...

# **Mistakes and pitfalls**

- Windows Upgrade etc may ruin measurements
	- Runs at unpredictable times, and is slow
- Some CPUs have a temporary "turbo mode"
	- May increase clock speed, will ruin measurements
- Some CPUs do "thermal throttling" if too hot – May reduce clock speed, will ruin measurements
- Measure the right thing
	- Eg when measuring binary search, do not search for the same item repeatedly (notes §11)
- Beware of irrelevant overheads
	- For instance random number generation
	- (But now you know how to measure the overhead!)

# **Timing threads à la Goetz & Bloch**

- A countdown N-latch is a use-once gate
	- When latch.countDown() has been called N times, all threads blocked on latch.await() are unblocked
- Can use it to measure thread wall-clock time – **excluding** thread creation and start-up
- But thread start costs seems relevant too...

# **Timing threads à la Goetz & Bloch**

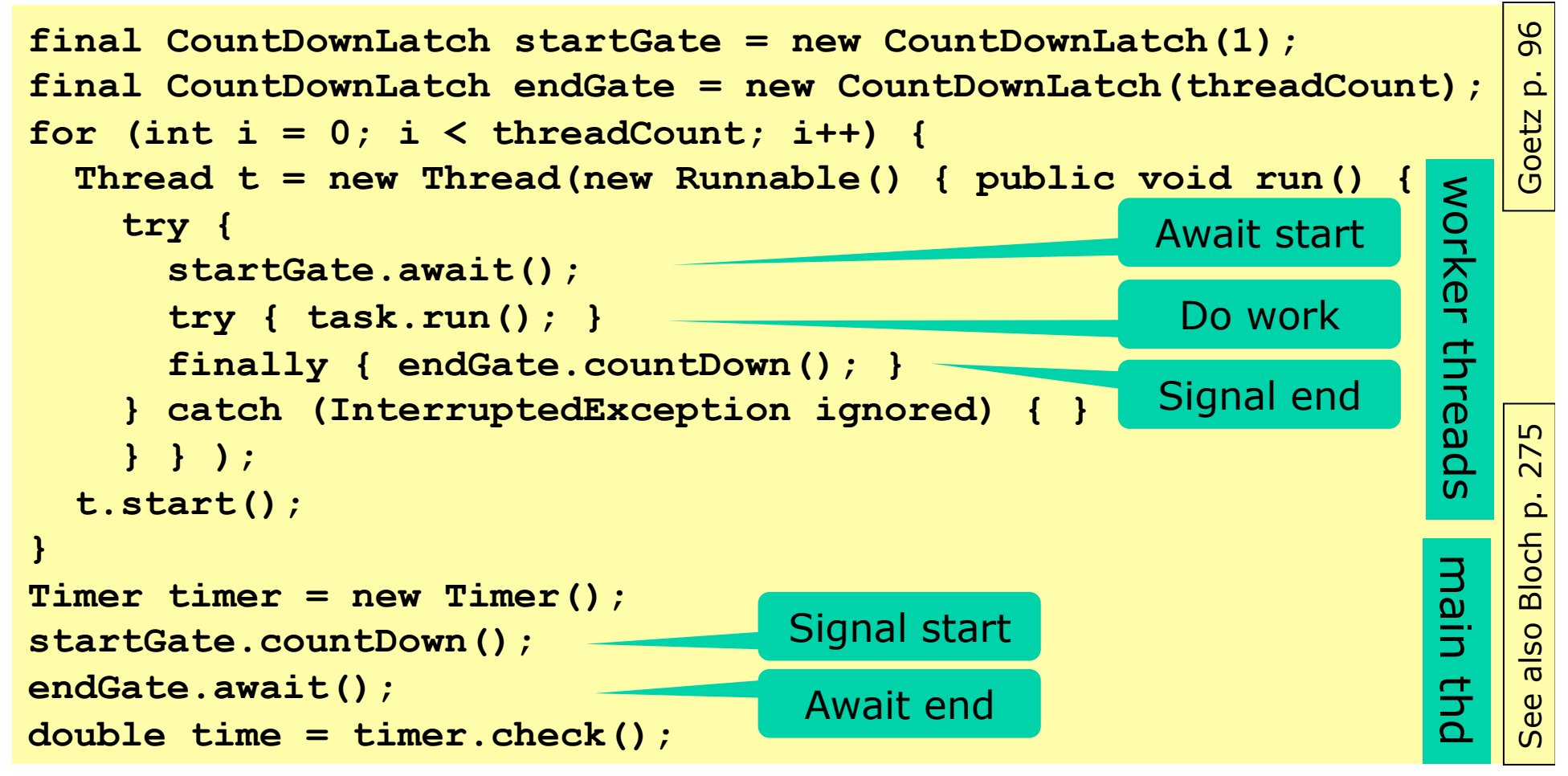

- All threads start nearly at the same time
- Measure excludes thread creation overhead

# **Throughput versus latency**

- Throughput is results per second
- Latency is time to first result

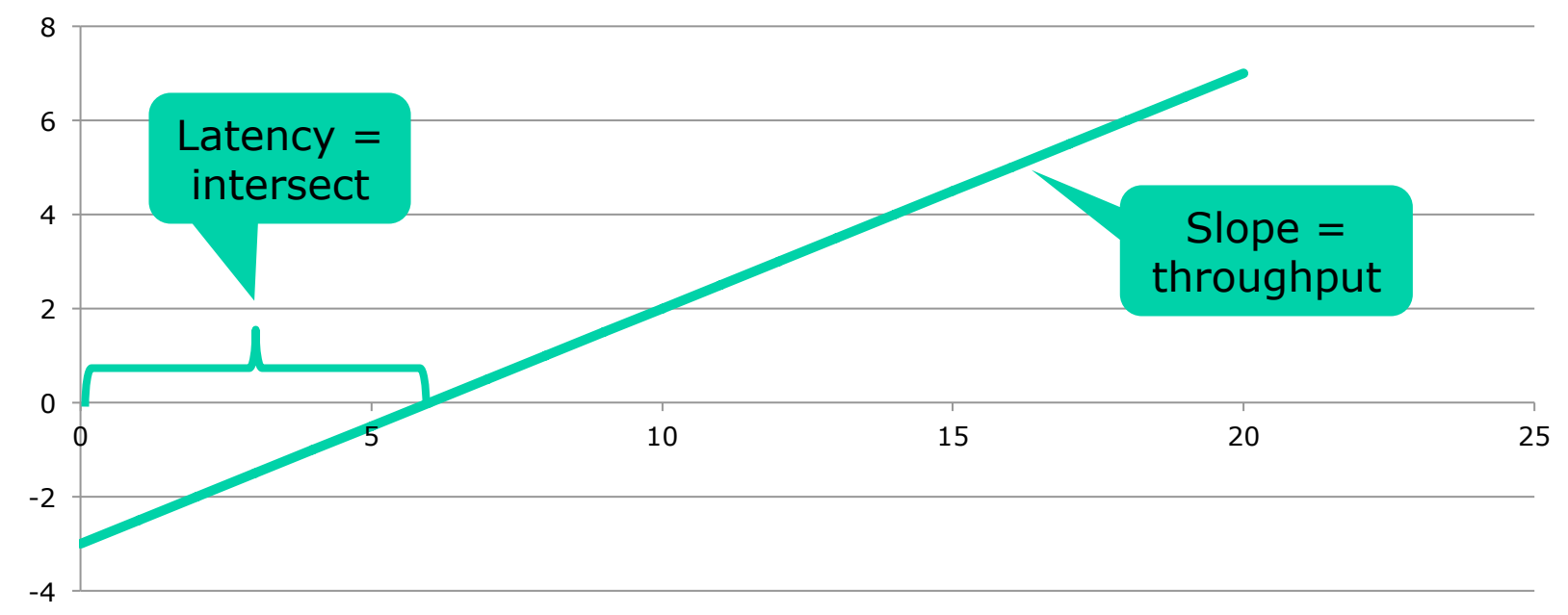

- Water pipe analogy:
	- Pipe diameter determines throughput, drops/sec
	- Pipe length determines latency, time to first drop
- We measure inverse throughput, sec/result  $_{48}$

## **This week**

- Reading
	- Sestoft: Microbenchmarks in Java and C#
	- (Optional) McKenney chapter 3
- Exercises week  $4 =$  Mandatory hand-in 2
	- Conduct meaningful performance measurements and comparisons, and discuss the results
- Read before next week's lecture
	- Goetz chapters 6 and 8
	- Bloch items 68, 69